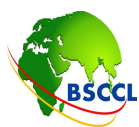

বাংলাদেশ সাবমেরিন ক্যাবল কোম্পানি লিমিটেড (িবএসিসিসএল) (ডাক ও টেলিযোগাযোগ বিভাগের অধীন একটি পাবলিক লিমিটেড কোম্পানি) www.bsccl.com

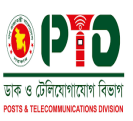

স্মারক নম্বর: ১৪.৩৪.০০০০.১২৪.৪০.০০২.২৩.৩০

#### তারিখ:<br>২৪ আগস্ট ২০২৩ খ্রিস্টাব্দ ৯ ভাদ্র ১৪৩০ বঙ্গাব্দ

#### বিষয়: বাংলাদেশ সাবমেরিন ক্যাবল কোম্পানি লিমিটেড (বিএসসিসিএল) এর দাপ্তরিক ই-মেইল একাউন্ট পরিচালনা, কার্যকরী ই-মেইল ব্যবহার এবং ই-মেইল একাউন্ট গঠনের নির্দেশিকা প্রসঙ্গে।

সত্র: (প্রযোজ্য নয়।)

নির্দেশক্রমে জানানাে যাচ্ছে যে, বাংলাদেশ সাবমেরিন ক্যাবল কোম্পানি লিমিটেড (বিএসসিসিএল) এর দাপ্তরিক ই-মেইল একাউন্ট পরিচালনা, কার্যকরী ই-মেইল ব্যবহার এবং ই-মেইল একাউন্ট গঠনের নির্দেশিকাটি ব্যবস্থাপনা পরিচালক কর্তৃক অনমোদিত হয়। যা আগামী ০১ সেপ্টেম্বর ২০২৩ খ্রি. তারিখ হতে কার্যকর হবে। এমতাবস্থায়, বিএসসিসিএল এর সকল কর্মকর্তা-কর্মচারিকে এতৎসঙ্গে সংযুক্ত নির্দেশিকাটি যথাযথ অনুসরণ করার জন্য অনুরোধ করা হলো।

সংযুক্তি: বর্ণনামতে ।

২৪-০৮-২০২৩ খন্দকার হায়াত মাহমুদ ব্যবস্থাপক (মানবসম্পদ ও প্রশাসন)

#### বিতরণ (জ্যেষ্ঠতার ক্রমানুসারে নয়):

- ১। সকল কর্মকর্তা, বিএসসিসিএল।;
- ২। একান্ত সচিব (অতিরিক্ত দায়িত্ব), ব্যবস্থাপনা পরিচালক এর দপ্তর, বাংলাদেশ সাবমেরিন ক্যাবল কোম্পানি লিমিটেড (বিএসসিসিএল) এবং
- ৩। সকল কর্মচারী, বিএসসিসিএল।।

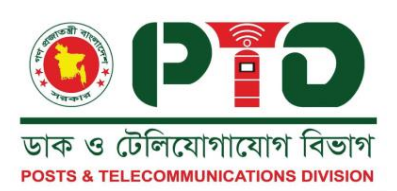

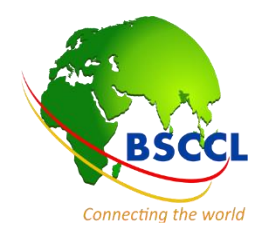

# "বিএসসিসিএল এর দাপ্তরিক ই-মেইল একাউন্ট পরিচালনা, কার্যকরী ই-মেইল ব্যবহার এবং ই-মেইল একাউন্ট গঠনের নির্দেশিকা"

আগস্ট ২০২৩

ভাৰ্শন ১.০

বাংলাদেশ সাবমেরিন ক্যাবল কোম্পানি লিমিটেড (বিএসসিসিএল)

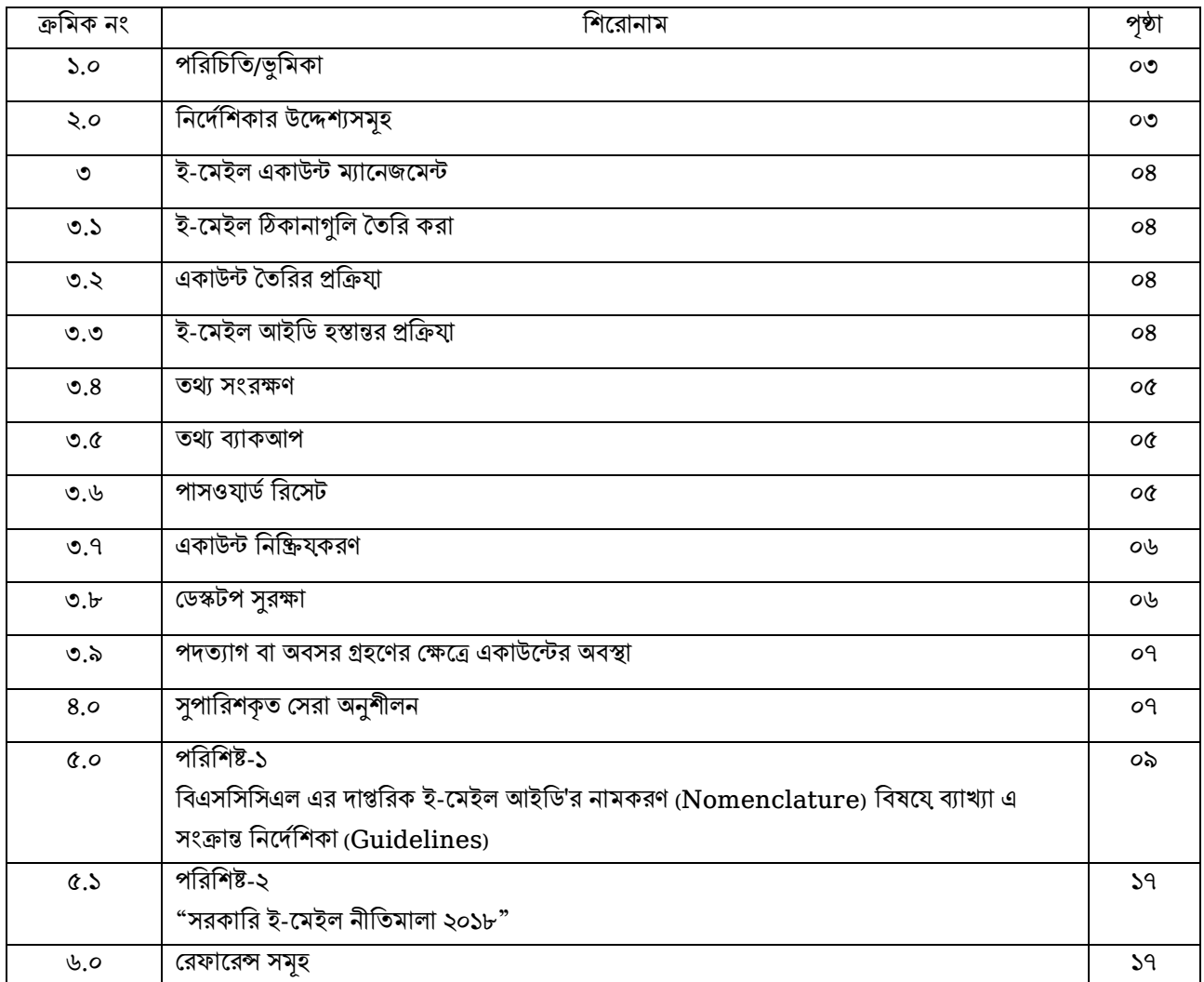

### ১.০ পরিচিতি/ভূমিকাঃ

"**স্মার্ট বাংলাদেশ**" বিনির্মাণে সরকার দেশব্যাপী বিভিন্ন কার্যক্রম বাস্তবায্ন করছে। **"স্মার্ট বাংলাদেশ"** বিনির্মাণের অন্যতম একটি অনুষঙ্গ হচ্ছে ই-গভর্নমেন্ট, যার মাধ্যমে ডিজিটাল প্রযুক্তি ব্যবহারের দ্বারা জনসাধারণকে দক্ষভাবে সেবা প্রদান তথা সরকারের সমদয কার্যক্রম পরিচালিত হয়। বাংলাদেশ সরকার বিভিন্ন ক্ষেত্রে ই-গভর্নেন্স কার্যক্রম পরিচালনার ফলে সরকারি কর্মকর্তা-কর্মচারীদের দৈনন্দিন দাপ্তরিক দাযি্ত্ব পালনে তথ্য ও যোগাযোগ প্রযুক্তির ব্যবহার ব্যাপকভাবে বৃদ্ধি পেযেছে। সরকারি কর্মকর্তা-কর্মচারীদের সেবাগ্রহীতা বা নাগরিকদের সাথে পারস্পরিক যোগাযোগের অন্যতম মাধ্যম হচ্ছে ই-মেইল। একটি অনন্য ও প্রমিত সরকারি ই- মেইল সেবা না থাকার কারণে বিভিন্ন ধরনের বেসরকারি ই-মেইল সেবা প্রদানকারী সংস্থার মাধ্যমে সরকারি কর্মকর্তা-কর্মচারীগণ ই-মেইল সেবা ব্যবহার করছেন, যা তথ্য নিরাপত্তার ক্ষেত্রে বিভিন্ন ঝঁকির কারণ হযে দাঁডিযেছে। সে প্রেক্ষিতে সরকারি যোগাযোগ ও তথ্য আদান প্রদানের জন্য কেন্দ্রীযভাবে সংরক্ষিত সার্ভার থেকে একটি আন্তর্জাতিক মানসম্পন্ন সরকারি ই-মেইল সেবা প্রতিষ্ঠা করার লক্ষ্যে কাজ করা হচ্ছে, যার দ্বারা সরকারি কর্মকর্তা-কর্মচারীগণ একটি নিরাপদ পদ্ধতি ব্যবহারের মাধ্যমে তাঁদের দাপ্তরিক দাযি্ত্ব দক্ষ ও কার্যকরভাবে সম্পাদনে সক্ষম হবেন। সুষ্ঠভাবে সরকারি দাযি্ত্ব পালনের জন্য ইলেক্ট্রনিক যোগাযোগের গোপনীয্তা, জবাবদিহিতা ও কার্যকারিতা নিশ্চিত করার লক্ষ্যে একটি টেকসই ই-মেইল সেবা প্রতিষ্ঠা রাষ্ট্রের দাযি্ত্ব। সে বিষয্টি বিবেচনা করে সরকারের সমুদয্ ই-মেইল ব্যবহারকারীদের একই নিয্ম নীতির আওতায্ নিযে্ আসার জন্য সরকারি ই-মেইল নীতিমালা "**সরকারি ই-মেইল নীতিমালা ২০১৮**" প্রণয্ন করা হযেছে। একটি প্রমিত সরকারি ই-মেইল সেবা প্রতিষ্ঠার লক্ষ্যে প্রণীত এ নীতিমালায্ সরকারি ই-মেইল ব্যবহারের ক্ষেত্র ও প্রক্রিয়া সুস্পষ্টভাবে উল্লেখ রয়েছে। এ নীতিমালার মাধ্যমে সরকারি ডোমেইন এর আওতায্ এবং এ সংক্রান্ত নির্দেশনা অনুসরণপূর্বক সরকারি কর্মকর্তা-কর্মচারীগণ গ্রহনযোগ্য পদ্ধতিতে ই-মেইল ব্যবহার করতে সক্ষম হবেন; যার ফলে জনসাধারণকে দ্রুত সেবা প্রদানের পাশাপাশি ই-গভর্নেন্স কার্যক্রম সুষ্ঠুভাবে বাস্তবায্নক্রমে "**স্মার্ট বাংলাদেশ**" বিনির্মাণের পথ সগম হবে।

## ২.০ নির্দেশিকার উদ্দেশ্যসমূহঃ

সুষ্ঠুভাবে সরকারি দাযি্ত্ব পালনের জন্য ইলেক্ট্রনিক যোগাযোগের গোপনীয্তা, জবাবদিহিতা ও কার্যকারিতা নিশ্চিত করার লক্ষ্যে একটি টেকসই ই-মেইল সেবা প্রতিষ্ঠা রাষ্ট্রের দাযি্ত্ব। সে বিষয়টি বিবেচনা করে সরকারের সমুদয্ ই-মেইল ব্যবহারকারীদের একই নিযম নীতির আওতায নিযে আসার জন্য সরকারি ই-মেইল নীতিমালা প্রণযন করা হযেছে।

সরকারি কর্মকর্তা-কর্মচারীগণ একটি নিরাপদ পদ্ধতি ব্যবহারের মাধ্যমে তাঁদের দাপ্তরিক দাযি্ত্ব দক্ষ ও কার্যকরভাবে সম্পাদনে সক্ষম করে গড়ে তোলা যার ফলে সরকারি কর্মকর্তা-কর্মচারীগণ গ্রহণযোগ্য পদ্ধতিতে ই- মেইল ব্যবহার করতে সক্ষম হবেন। "**সরকারি ই-মেইল নীতিমালা ২০১৮**" নীতিমালাটি বাস্তবায্ণের জন্য ই-মেইল একাউন্ট পরিচালনা, কার্যকরী ই-মেইল ব্যবহার এবং ই-মেইল একাউন্ট গঠনের নির্দেশিকা" হতে প্রযোজনীয় দিক নির্দেশনা পেতে সহাযতা করবে।

এই নির্দেশিকাটি "বাংলাদেশ সাবমেরিন ক্যাবল কোম্পানি লিমিটেড (বিএসসিসিএল) দাপ্তরিক ই-মেইল একাউন্ট পরিচালনা, কার্যকরী ই-মেইল ব্যবহার এবং ই-মেইল একাউন্ট গঠনের নির্দেশিকা" হিসাবে পরিগণিত হবে । যাকে সংক্ষিপ্তরপে "বিএসসিসিএল এর দাপ্তরিক ই-মেইল পরিচালনা ও ব্যবহার নির্দেশিকা হিসাবে" হিসাবে অবিহিত করা হবে।

ইহা (বিএসসিসিএল এর দাপ্তরিক ই-মেইল পরিচালনা ও ব্যবহার নির্দেশিকা) কেবলমাত্র "বাংলাদেশ সাবমেরিন ক্যাবল কোম্পানি লিমিটেড (বিএসসিসিএল)" এ নিয়োজিত সকল কর্মকর্তা-কর্মচারীর ক্ষেত্রে প্রযোজ্য হবে।

#### ৩.০ ই-মেইল একাউন্ট ম্যামনজমেন্টাঃ

### ৩.১ ই-মেইল ঠিকানাগলি তৈরি করাঃ

বিএসবসবসএল এর দাপ্তবরক ই-মেইল আইবড'র নােকরণ (Nomenclature) বিষমর্ ব্যাখ্যা এ সংক্রান্ত বনমদবযিকা (Guidelines) তে বিস্তারিতভাবে উল্লেখ করা হয়েছে (পরিশিষ্ট-১)।

ক) গণপ্রজাতন্ত্রী বাংলাদেশ সরকারের "**সরকারী ই-মেইল নীতিমালা ২০১৮**" তে বর্ণিত সরকারী কর্মচারীদের পাশাপাশি আউটসোর্স বা চুক্তিভিক্তিক নিযোগপ্রাপ্ত কর্মচারীদের জন্য কর্তৃপক্ষের যথাযথ অনমোদন সাপেক্ষে ই-মেইল একাউন্ট তৈরি করা যাবে। এই একাউন্টগুলি "**সরকারী ই-মেইল নীতিমালা ২০১৮**" দ্বারা পরিচালিত হবে।

খ) ই-মেইল একাউন্ট তৈরির ক্ষেত্রে বিসিসি হতে সংগৃহীত **ই-মেইল অ্যাডমিন অফিসার** কর্তৃক "প্রশাসনিক স্তরের প্রবেশাধিকার" বা "Delegated Admin Console" ব্যবহার করে অথবা বিসিসিতে অনুরোধের মাধ্যমে (নতুন ই-মেইল একাউন্ট তৈরির অনুরোধ) ই-মেইল একাউন্ট তৈরি করা যেতে পারে। বিস্তারিত তথ্যের জন্য "**সরকারী ই-মেইল নীতিমালা ২০১৮**" নীতিমালাটি দেখা যেতে পারে।

#### ৩.২ একাউন্ট তিবরর প্রবক্রর্ াাঃ

ক) প্রত্যেক কর্মচারীর জন্য একটি ই-মেইল একাউন্ট তৈরি করা যেতে পারে, তবে তা কর্তৃপক্ষের যথাযথ অনুমোদন সাপেক্ষে ও "সরকারী ই-মেইল নীতিমালা ২০১৮" ও "বিএসসিসিএল এর দাপ্তরিক ই-মেইল পরিচালনা ও ব্যবহার নির্দেশিকা" যথাযথ অনুসরণ করতে হবে।

নতুন ই-মেইল তৈরির ক্ষেত্রে একজন কর্মচারী, বিএসসিসিএল এর ই-মেইল অ্যাডমিন অফিসার এর মাধ্যমে নতুন একাউন্টের জন্য অনুরাধ করতে পারবেন। ই-মেইল অ্যাডমিন অফিসার নতুন একাউন্টের জন্য বিসিসির কাছে অনুরােধ প্রেরণ করবেন ।

খ) কেবলমাত্র ই-মেইল অ্যাডমিন অফিসার নতুন ই-মেইল একাউন্ট তৈরির জন্য ক্ষমতাপ্রাপ্ত হবেন।

গ) "সরকারী ই-মেইল নীতিমালা ২০১৮" তে উল্লিখিত নিয্মানসারে ও "বিএসসিসিএল এর দাপ্তরিক ই-মেইল পরিচালনা ও ব্যবহার নির্দেশিকা" অনুসরণপূর্বক ই-মেইল একাউন্ট তৈরি করতে হবে।

ঘ) ই-মেইল এড্রেস তৈরীর ক্ষেত্রে "আইডি"র স্বতন্ত্রতা বজায্ রাখতে হবে এবং অবশ্যই "**সরকারী ই-মেইল নীতিমালা ২০১৮**" নীতিমালা অনুসরণ করতে হবে। ই-মেইল অ্যাডমিন অফিসার "আইডি" তৈরির অনুরোধ প্রেরণের পর্বে বিসিসির ই-মেইল টিমের সাথে "আইডির প্রাপ্যতা নিশ্চিত করার জন্য আলোচনা করবে (প্রয়োজন অনুসারে)।

ঙ) প্রয়োজনে ই-মেইল অ্যাডমিন অফিসার কর্তৃপক্ষের যথাযথ অনুমোদন সাপেক্ষে "প্রশাসনিক স্তরের প্রবেশাধিকার" বা "Delegated Admin Console" ব্যবহারের জন্য প্রয়োজনীয় ব্যবস্থা গ্রহণ করার লক্ষ্যে বিসিসি এর সাথে যোগাযোগপর্বক প্রয়োজনীয় ব্যবস্থা গ্রহণ করতে পারবেন। এ ক্ষেত্রে উল্লেখ্য যে, পদ্ধতিটি নিম্নরূপ যা সময়ে সময়ে বিসিসি কতৃক পরিবর্তনশীলঃ

"বিসিসি ই-মেইল অ্যাডমিন অফিসারকে বিসিসি'র ভিপিএন সেবার সাইট (http://vpn.bcc.gov.bd) এ উল্লিখিত রেজিস্ট্রেশন প্রক্রিয়া সম্পন্ন করা সাপেক্ষে ভিপিএন টোকেন প্রদান করবে। এ বিষয়ে যে কোনও প্রশ্ন/সমস্যা সমাধানের জন্য সাপোর্ট পোর্টালে (http://support.bcc.gov.bd) সার্ভিস রিকোযেস্ট অথবা datacenter@bcc.gov.bd তে ই-মেইল প্রেরণের মাধ্যমে সোধান করা হমি।"

### ৩.৩ ই-মেইল আইডি হস্তান্তর প্রক্রিযাঃ

ক) ব্যবহারকারীরা প্রতিষ্ঠান ত্যাগের পূর্বে ই-মেইল আইডিটি ই-মেইল অ্যাডমিন অফিসারকে কাছে হস্তান্তর ।

খ) বদলীজনিত কারণে ব্যবহারকারী প্রতিষ্ঠান/পদস্থল ত্যাগের পূর্বে তার জন্য নির্ধারিত ই-মেইল আইডির পাসওয়ার্ড পরিবর্তিত হযেছে কিনা তা নিশ্চিত করবেন।

গ) ই-মেইল অ্যাডমিন অফিসার অবশ্যই পাসওযার্ড পরিবর্তিত হযেছে তা নিশ্চিত করবেন।

#### ই-মেইল পাসওযার্ড পলিসি নিম্নরূপঃ

- পাসওযার্ডের সর্বনিয় দৈর্ঘ্য ৮ ডিজিট
- কমপক্ষে ১ টি বড হাতের বর্ণমালা (A-Z এর মতো)
- কেপমক্ষ ১ টি কোে িণেযালা (a-z এর েমিা)
- কমপক্ষে ১ টি বিশেষ অক্ষর (যেমন  $\omega$ ,  $\#1$ , \$, %, ^, &, \* ইত্যাদি)
- কমপক্ষে ১ সংখ্যার মান (0-9 এর মতো)
- সৰ্বোচ্চ পাসওযাৰ্ড মেযাদ ১৮০ দিন

ঘ) উপরোক্ত প্রক্রিযাটি কোনও ব্যতিক্রম ছাড়াই অনুসরণ করতে হবে। যদি কোনও আইডি অপব্যবহার করা হয্ তবে উক্ত আইডি ব্যবহারকারী দাযবদ্ধ থাকবেন।

ঙ) ই-মেইল অ্যাডমিন অফিসার এবং ব্যবহারকারীগণ তাদের অবসর গ্রহণ/বদলীর পূর্বে বিসিসিকে সাপোর্ট পোর্টালে (http://support.bcc.gov.bd) সার্ভিস রিকোযেস্টের মাধ্যমে অথবা datacenter@bcc.gov.bd ই-মেইলের মাধ্যমে অবহিত করবেন।

#### ৩.৪ িথ্য সংরক্ষণ (Data Retention):

ব্যবহারকারীরা তাদের ফোল্ডার যেমন- ইনবক্স (Inbox), প্রেরিত মেইল (Sent Mail), তাদের দ্বারা তৈরিকৃত অন্য কোনও ফোল্ডারে সংরক্ষিত ই-মেইলগুলো সংরক্ষণের জন্য দায্বদ্ধ থাকবেন। ই-মেইলগুলো বিসিসি দ্বারা নির্দিষ্ট সময্সীমার পরে ট্র্যাশ (Trash) এবং জাঙ্ক (Junk) অথবা স্প্যাম (Spam) ফোল্ডারগুলো থেকে স্বযংক্রিযভাবে মুছে ফেলা হবে।

#### ৩.৫ িথ্য ব্যাকআপ (Data Backup):

ক) ই-মেইল সেবাকে প্রভাবিত করে এমন যে কোনও সিস্টেমের (System) ব্যর্থতা (Failure)/ ক্রাশ (Crash) / ক্ষতি (Loss) থেকে সময্মতো পুনরুদ্ধার নিশ্চিত করতে বিসিসি নিযুমিতভাবে ই-মেইল ডেটা ব্যাকআপ নেয়।

খ) প্রতিটি ব্যবহারকারী তাদের ফোল্ডারে জমাকৃত পৃথক ই-মেইলগুলির জন্য দায্বদ্ধ। ব্যবহারকারী কর্তৃক যদি দুর্ঘটনাবশতঃ কোনও ই-মেইল মুছে ফেলার জন্য বিসিসি/ ই-মেইল অ্যাডমিন অফিসার দাযবদ্ধ থাকবে না।

গ) ই-মেইল ক্লামেন্টগুলোর (like: Outlook/Eudora/Thunderbird etc.) ভুল কনফিগারেশনের ফলে হারিযে যাওযা ই-মেইলগলোর জন্য বিসিসি/ ই-মেইল অ্যাডমিন অফিসার দায্বদ্ধ থাকবে না।

ঘ) বিসিসি/ই-মেইল অ্যাডমিন অফিসার ব্যবহারকারী দ্বারা কৃত কোন কার্যকলাপের কারণে হারানো ডেটা পুনরুদ্ধারের জন্য কোনও সেবা প্রদান করবে না।

ঙ) দুর্যোগ (Disaster)/ আপদকালীন (Calamity) পরিস্থিতিতে, বিসিসি হতে ই-মেইল সেবা এবং তথ্য (Data) পুনরুদ্ধার করার সমন্ত সম্ভাব্য প্রচেষ্টা করা হবে। তবে, বিসিসির/ই-মেইল অ্যাডমিন অফিসার এর নিয়ন্ত্রণের বাইরের পরিস্থিতিগুলোতে, বিসিসি/ই-মেইল অ্যাডমিন অফিসার তথ্য (Data) এবং ই-মেইল সেবা ক্ষতির দায়্বদ্ধ থাকবে না।

#### ৩.৬ পাসওযার্ড রিসেট (Password Reset):

ক) যদি কোনও ব্যবহারকারী ই-মেইল আইডির পাসওযার্ড ভুলে যায়, ব্যবহারকারী নতুন পাসওযার্ডের জন্য প্রতিষ্ঠানের ই-মেইল অ্যাডমিন অফিসারকে অনুরোধ করবেন। ই-মেইল অ্যাডমিন অফিসার পাসওযার্ড নীতি অনুযাযী সেই ই-মেইল আইডির পাসওযার্ড পরিবর্তন করবেন এবং ব্যবহারকারীর কাছে পাসওযার্ড হস্তান্তর করবেন (ই-মেইল অ্যাডমিন অফিসার এর "প্রশাসনিক স্তরের প্রবেশাধিকার" বা "Delegated Admin Console" থাকা সাপেক্ষে)।

অথবা ই-মেইল অ্যাডমিন অফিসার যে কোন ই-মেইল আইডির নতুন পাসওযার্ডের জন্য বিসিসিকে সাপোর্ট পোর্টালে (http://support.bcc.gov.bd) সার্ভিস রিকোযে্স্টের মাধ্যমে অথবা datacenter@bcc.gov.bd ই-মেইলের মাধ্যমে অনুরোধ করতে পারবেন এবং তথ্য প্রাপ্তি সাপেক্ষে ব্যবহারকারীকে জানিয়ে দিবেন।

খ) ব্যবহারকারী তার ই-মেইল আইডির পাসওযার্ড যে কোনও সময্ তার ই-মেইল আইডিতে লগইন করে পাসওযার্ড পরিবর্তন করমি পারমিন।

#### ৩.৭ একাউন্ট নিক্ষিযুকরণ (Deactivation of Accounts):

কোন একাউন্ট নিষ্ক্রিয (Deactivation) করা বা মুছে (Deletion) ফেলার ক্ষেত্রে নিম্নলিখিত শর্তাবলী অনুসরন করতে হবে:

ক) কর্মচারির চাকরি থেকে অবসর গ্রহণ বা পদত্যাগ: চাকরি হতে অব্যাহতি পাওযার পর্বেই ব্যবহারকারীকে তার অফিসিযাল ই-মেইল একাউন্ট ই-মেইল অ্যাডমিন অফিসারের কাছে সমর্পণ করতে হবে। ব্যবহারকারী তার অবসর গ্রহণ/পদত্যাগ সম্পর্কিত তথ্য সংশ্লিষ্ট প্রতিষ্ঠানের ই-মেইল অ্যাডমিন অফিসার অথবা বিসিসিকে সাপোর্ট পোর্টালে (http://support.bcc.gov.bd) সার্ভিস রিকোযেস্টের মাধ্যমে অথবা datacenter@bcc.gov.bd ই-মেইলের মাধ্যমে অবহিত করা বাধ্যতামূলক।

খ) কর্মচারি তার পদে অনুপস্থিত থাকলে (মৃত্যু / নিখোঁজ ইত্যাদি) ব্যবহারকারীর ই-মেইল আইডি বিসিসি কর্তৃক মুছে ফেলা/বন্ধ করা হমি।

ই-মেইল অ্যাডমিন অফিসার বিসিসিকে সাপোর্ট পোর্টালে (http://support.bcc.gov.bd) সার্ভিস রিকোযেস্টের মাধ্যমে অথিা datacenter@bcc.gov.bd ই-মেইমলর োধ্যমে অনুমরাধ করা র্ামি।

গ) নিষ্ক্রিয একাউন্ট: যদি কোনও একাউন্ট ১৮০ দিনের জন্য নিষ্ক্রিয থাকে তবে তা স্বযংক্রিযভাবে লক (Lock) বা নিষ্ক্রিয (Deactivate) হমি।

ই-মেইল অ্যাডমিন অফিসার নিষ্ক্রিয একাউন্টটি সক্রিয্ করতে পারবেন (ই-মেইল অ্যাডমিন অফিসার এর "প্রশাসনিক স্তরের প্রবেশাধিকার" বা "Delegated Admin Console" থাকা সাপেক্ষে) অথবা বিসিসিকে সাপোর্ট পোর্টালে (http://support.bcc.gov.bd) সার্ভিস রিকোযেন্টের মাধ্যমে অথবা datacenter@bcc.gov.bd ই-মেইলের মাধ্যমে সবক্রর্ করা র্ামি।

ঘ) নীতি লঙ্ঘন: উপরোক্ত শর্তগুলোর মধ্যে যদি কোনটি ঘটে তবে তা ইমেইল অ্যাডমিন অফিসার বিসিসিকে অবহিত করবেন।

এ সংক্রান্ত তথ্য বিসিসিকে সাপোর্ট পোর্টালে (http://support.bcc.gov.bd) সার্ভিস রিকোযেন্টের মাধ্যমে অথবা  $datacenter@bcc.gov.bd$  ই-মেইলের মাধ্যমে অবহিত করবেন।

ঙ) একাউন্টের অপব্যবহার: যে কোনো ধরণের অসঙ্গতি, অপব্যবহার অথবা "**সরকারী ই-মেইল নীতিমালা ২০১৮**" বহির্ভূত কার্যক্রমের তথ্য যদি বিসিসিকে/ ই-মেইল অ্যাডমিন অফিসারকে জানানো না হয্ অথবা বিলম্বে জানানো হয্ সেক্ষেত্রে উল্লিখিত ঘটনার জন্য তদন্তকারী সংস্থাগলির তদন্তের আওতায্ বিসিসি/ ই-মেইল অ্যাডমিন অফিসার দায্বদ্ধ থাকবে না।

চ) উপরের শর্তগুলির উপর ভিত্তি করে এবং অফিসারের পদমর্যাদা অনুসারে বিএসসিসিএল এর উপযুক্ত কর্তৃপক্ষ ই-মেইল আইডি নিষ্ক্রিযকরণ/পাসওযার্ড পরিবর্তন করার জন্য প্রয়োজনীয় ব্যবস্থা গ্রহণ করবে।

ছ) "**সরকারী ই-মেইল নীতিমালা ২০১৮**" অনুসারে বিসিসি ই-মেইল একাউন্ট নিষ্ক্রিয বা মুছে ফেলতে পারবে।

#### ৩.৮ কডস্কেপ সুরক্ষাাঃ

ক) বিসিসি ই-মেইল সেবা সুরক্ষার জন্য স্প্যাম ফিল্টার এবং অ্যান্টি-ভাইরাস ফিল্টার ব্যবহার করেছে। এই ফিল্টারসমূহ ই-মেইল একাউন্টগুলোকে ভাইরাস এবং অযৌক্তিক ই-মেইল রক্ষা করবে। এই ফিল্টারগুলি প্রতিনিয়ত আপডেট হওযা সত্ত্বেও, বিসিসি গ্যারান্টি দিতে পারে না যে এটি সমস্ত ভাইরাস এবং স্প্যামের বিরুদ্ধে ১০০% সুরক্ষা প্রদান করবে। এক্ষেত্রে ব্যবহারকারীকে প্রয়োজনীয় ব্যবস্থাগ্রহণ পূর্বক সতর্কতা অবলম্বন করতে হবে।

খ) ব্যবহারকারীরা তাদের ডেস্কটপ, ল্যাপটপ, ইত্যাদি যন্ত্রগুলোতে নির্দিষ্ট সময্ পর পর ৪.০ এ উল্লিখিত সুপারিশকৃত সেরা অনুশীলনগুলি (Recommended Best Practices) অনুসরণ করবেন এবং ই-মেইল অ্যাডমিন অফিসার তা নিশ্চিত করণে প্রয়োজনীয় সহযোগিতা প্রদান করবেন।

#### ৩.৯ পদত্যাগ বা অবসর গ্রহণের ক্ষেত্রে একাউন্টের অবস্থাঃ

ক) পদত্যাগ বা অবসর গ্রহণের সময ব্যবহারকারীরা উপযুক্ত কর্তৃপক্ষের মাধ্যমে ই-মেইল অ্যাডমিন অফিসার বা বিসিসিকে তাদের পদত্যাগ বা অবসর সম্পর্কে অবহিত করবেন।

খ) ই-মেইল অ্যাডমিন অফিসার বা বিসিসি সেই অনুযাযী ব্যবহারকারীর একাউন্টের অবস্থা পরিবর্তন করবে।

গ) "সরকারী ই-মেইল নীতিমালা ২০১৮" অনুসারে, যদি কোন ব্যবহারকারী চাকরি হতে পদত্যাগ বা অবসর গ্রহণ করবেন, সেই সংস্থার ই-মেইল অ্যাডমিন অফিসার বিসিসিকে ই-মেইল একাউন্ট নিষ্ক্রিয্ করার বিষয়ে অবহিত করবেন।

ঘ) অবসর গ্রহণের পরে ই-মেইল একাউন্টের ব্যবহার বর্তমান নীতিমালা দ্বারা পরিচালিত হবে।

ঙ) সরকারী ই-মেইল আইডি ব্যবহারের জন্য অবসর গ্রহণের পরে কোনও কর্মচারীকে কোনও পারিশ্রমিক দেওয়া হবে না।

চ) র্বদ ককানও ব্যিহারকারী কস্বো অিসর গ্রহণ কমরন, কসমক্ষমত্র উপযুি কর্তপয মক্ষর অনুমোদন সাপেপে ই- কেইল অযাডবেন অফিসার ই-মেইল আইডিটি নিষ্ক্রিয্ করবেন এবং বিসিসিকে অবহিত করবেন অথবা ই-মেইল অ্যাডমিন অফিসার বিসিসিকে ই-মেইল আইডি নিষ্ক্রিযকরণের জন্য অনরোধ করবেন।

#### ৪.০ সুপাবরিকৃি কসরা অনুিীলন (Recommended Best Practices):

ব্যবহারকারীদের ই-মেইল সেবার নিরাপদ ব্যবহারের লক্ষ্যে নিম্নলিখিত বিষয্গুলো অনুসরণ করতে হবে।

ক) গোপনীয্ বা সংবেদনশীল হিসাবে বিবেচিত কোনও ই-মেইল প্রেরণের জন্য এনক্রিপশন এবং ডিজিটাল স্বাক্ষর ব্যবহার করতে হমি।

খ) অনুচ্ছেদ ৩.৩ (গ) তে উল্লিখিত পাসওযার্ড নীতিমালা অনুসারে ব্যবহারকারীকে নিযমিতভাবে পাসওযার্ড পরিবর্তন করতে হবে।

গ) পাসওযার্ডগুলি ব্যক্তিগত সহকারী বা অন্য কারও সাথে শেযার করা উচিত নয্। এটি সংবেদনশীল ও গোপনীয্ তথ্য হিসাবে বিবেচিত হবে।

ঘ) অনুমোদিত ব্যক্তি ব্যতীত অন্য কারও সাথে পাসওযার্ডগুলো ই-মেইল / ইলেকট্রনিক যোগাযোগের অন্যান্য মাধ্যম যেমন ফোনে শেযার করা যাবে না।

ঙ) কোন সমস্যা সমাধানের জন্য যদি পাসওযার্ডটি ই-মেইল অ্যাডমিন অফিসার বা বিসিসির সাথে শেযার করা হয্ তবে সাপোর্ট সেশনের পরে অবিলম্বে পাসওযার্ডটি পরিবর্তন করতে হবে।

চ) পাসওয়ার্ড প্রকাশিত (Disclosed) হওযার সন্দেহ হলে বা অননুমোদিত কোন ব্যক্তির কাছে প্রকাশিত হযেছে বলে জানতে পারলে, সেই পাসওযার্ডটি তৎক্ষণাৎ পরিবর্তন করতে হবে।

ত্ব) ব্যবহারকারীরা যখন দীর্ঘ সমযের জন্য কম্পিউটার থেকে দূরে থাকবেন তখন অবশ্যই তাদের ই-মেইল একাউন্টগুলো লগআউট করবেন। বিসিসির বর্তমান ই-মেইল সিষ্টেমে একটি অটো লগআউট বৈশিষ্ট্য আছে। পর্ব নির্ধারিত সময্ পর্যন্ত কোন একাউন্ট ইনাবিভ থাকমল একাউন্টটি অমো লগআউে হমর্ র্ামি।

জ) সরকারী ওযে্বসাইট ব্যতীত সরকারী ই-মেইল সেবাতে নির্ধারিত ই-মেইল আইডি এবং ই-মেইলে এ্যাড্রেস কোন ওয়েবসাইটের কোনও সেবাতে সাবস্কাইব করার জন্য ব্যবহার করা যাবে না।

ঝ) ব্যবহারকারীরা নিরাপদে ব্রাউজিংযের জন্য তাদের ইন্টারনেট ব্রাউজারের সর্বশেষতম সংস্করণটি ব্যবহার করার জন্য দৃঢ়ভাবে সুপারিশ করা হলো।

ঞ) ব্যবহারকারীদের ব্রাউজারের "পাসওযার্ড সংরক্ষণ" এবং স্বযংক্রিয সম্পূর্ণ (Auto Complete) বৈশিষ্ট্যগুলো নিষ্ক্রিয করা উবচি।

ট) ইন্টারনেট থেকে ডাউনলোডকত অথবা পোর্টেবল স্টোরেজ মিডিযা থেকে নেযা ফাইলগলো ব্যবহারের আগে ক্ষতিকারক বস্তুর (Malicious Contents) জন্য স্ক্যান করা উচিত।

ঠ) ডাউনলোড করা ফাইলগুলির অখন্ডতা নিশ্চিত করতে, যেখানেই সম্ভব ডিজিটাল স্বাক্ষর / হ্যাশ মানগুলি যাচাই করা উচিত।

ড) ব্যবহারকারীর কোনও  $SSL$  Certificate গ্রহণ করার পর্বে অবশ্যই Certificate এর প্রামাণিকতা (Authenticity) যাচাই করা উচিত। ব্যবহারকারীর ই-মেইল ব্যবহারের জন্য কোনও ই-মেইল লিঞ্চে ক্লিক না করে সম্পূর্ণ URL টাইপ করা উচিত। এটি ফিশিং আক্রমণ (Phishing Attacks) এড়ানোর জন্য সুপারিশ করা হলো।

ঢ) বিসিসি হতে ই-মেইলের মাধামে ই-মেইল লগইন আইডি এবং পাসওযার্ড সংক্রান্ত তথ্য জানতে চাওয়া হবে না। ব্যবহারকারীদের এ ধরণের ই-মেইল উপেক্ষা করতে হবে এবং ই-মেইলের মাধ্যমে এই ধরনের তথ্য ভাগ (Share) করা থেকে বিরত থাকতে হবে।

ণ) হ্যাকাররা সাধরনতঃ ই-মেইলের সংযুক্তিতে (Attachment) ক্ষতিকারক/ভাইরাস সম্বলিত ডকুমেন্ট প্রেরণ করে। ভাইরাস সংক্রমণ রোধে সর্বশেষ অপারেটিং সিস্টেম, অ্যান্টি-ভাইরাস এবং অ্যাপ্লিকেশন প্যাচগুলো ইনস্টল করা এবং বজায় রাখা বাধ্যতামলক।

ত) সকল সংযুক্তি (Attachment) ডাউনলোড করার আগে অ্যান্টি-ভাইরাস সষ্টওয্যারের সাহায্যে অবশ্যই স্ক্যান করতে হবে, এমনকি যদি কোনও পরিচিত উৎস থেকে এই ই-মেইলগলো প্রাপ্ত হয়।

থ) সংযক্তিসহ (Attachment) ই-মেইল ফরোযার্ড করার সময় ব্যবহারকারীর সতর্কতা অবলম্বন করা উচিত কারণ এতে ম্যালওয্যার থাকতে পারে। ই-মেইল ফরোযার্ড করার আগে ব্যবহারকারী সংযুক্তির নিরাপদ উৎসের সত্যতা নিশ্চিত করবেন।

দ) স্প্যাম হিসাবে চিহ্নিত ই-মেইলগুলো ব্যবহারকারীর মেইলবক্সের "স্প্যাম ফোল্ডারে সরবরাহ করা হয়। সুতরাং ব্যবহারকারীদের প্রতিদিনের ভিত্তিতে "সম্ভবত স্প্যাম" ফোল্ডারটি পরীক্ষা করা উচিত বলে সপারিশ করা হয্।

ধ) সংযুক্তিগুলি কেবল তখনই খোলা উচিত যখন ব্যবহারকারী ই-মেইলের সত্যতা সম্পর্কে নিশ্চিত হন। যদি কোনও ই-মেইলের সত্যতা এবং / অথবা সংযুক্তি সম্পর্কে সন্দেহ থাকে তবে ব্যবহারকারীদের প্রেরকের সাথে যোগাযোগ করে যাচাই করা।

ন) ব্যবহারকারীদের সন্দেহজনক উৎস থেকে আগত ই-মেইল খোলা উচিত নয্। ডোমেন এবং ব্যবহারকারী আইডি পর্যবেক্ষণ সহ যাচাই করা উচিত।

ত) যে ই-মেইলগুলিতে লিঞ্চ উল্লেখ করা আছে সে ই-মেইলগুলি খোলার ক্ষেত্রে ব্যবহারকারীর সতর্কতা অবলম্বন করা উচিত। লিঙ্ক ক্লিক করার আগে লিঙ্কটির সত্যতা এবং নিরাপদ কিনা যাচাই উচিত।

## ৫.১ পবরবিষ্ট-১:

বিএসবসবসএল এর দাপ্তবরক ই-মেইল আইবড'র নােকরণ (Nomenclature) বিষমর্ ব্যাখ্যা এ সংক্রান্ত বনমদবযিকা (Guidelines) বিস্তারিতভাবে উল্লেখ করা হয়েছে নিম্নরূপঃ

## BSCCL Employee's Email Naming Convention

The domain name will be @bsccl.gov.bd represented as @domainName and will be hosted at BCC following **"সরকারি ই-মেইল নীতিমালা ২০১৮"** and "বিএসসিসিএল এর দাপ্তরিক ই-মেইল একাউন্ট পরিচালনা, কার্যকরী ই-মেইল ব্যবহার এবং ই-মেইল একাউন্ট গঠনের নির্দেশিকা"

## A. Email that is being under the designation:

#### 1. Designation to Short Form

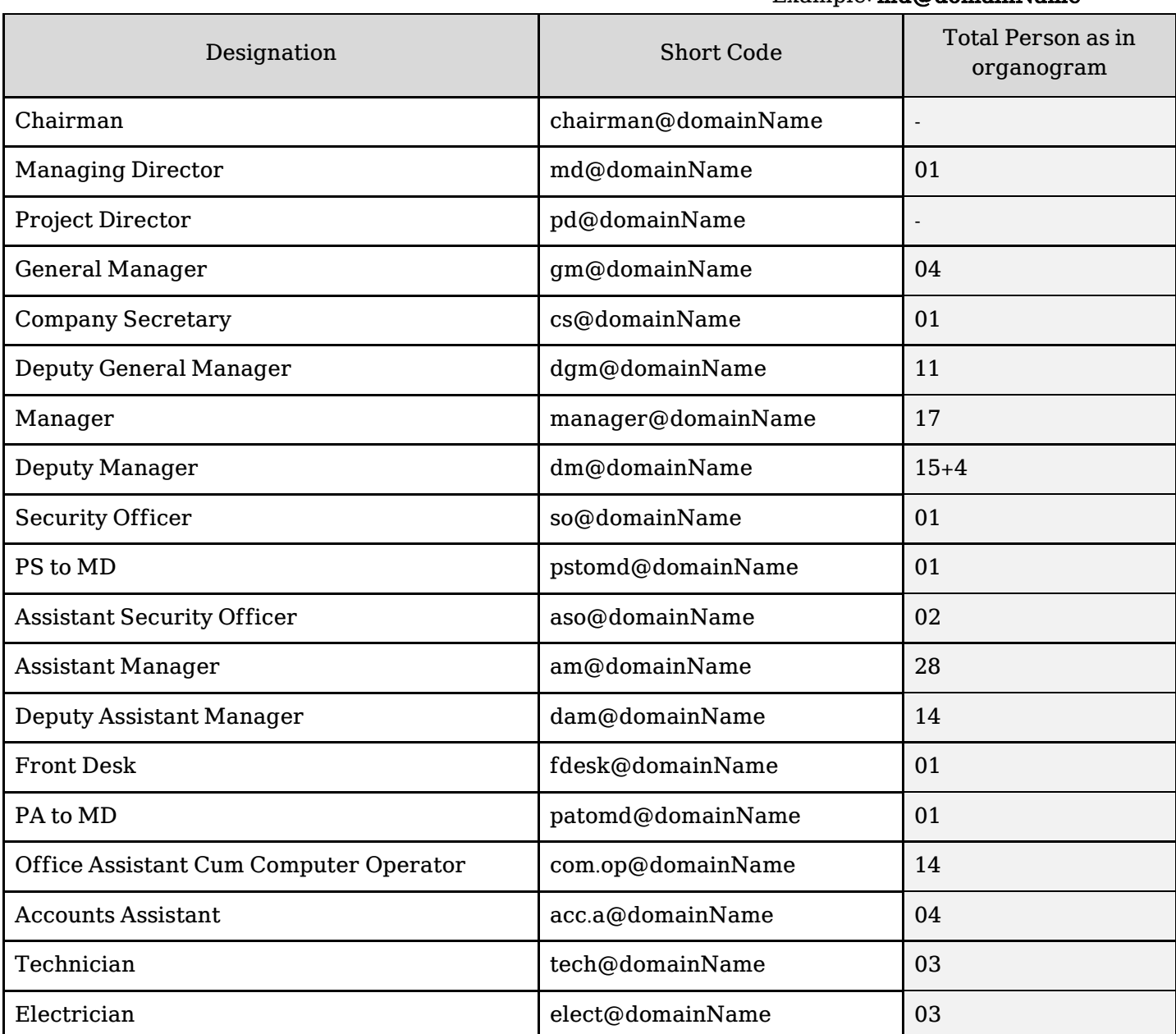

Example: md@domainName

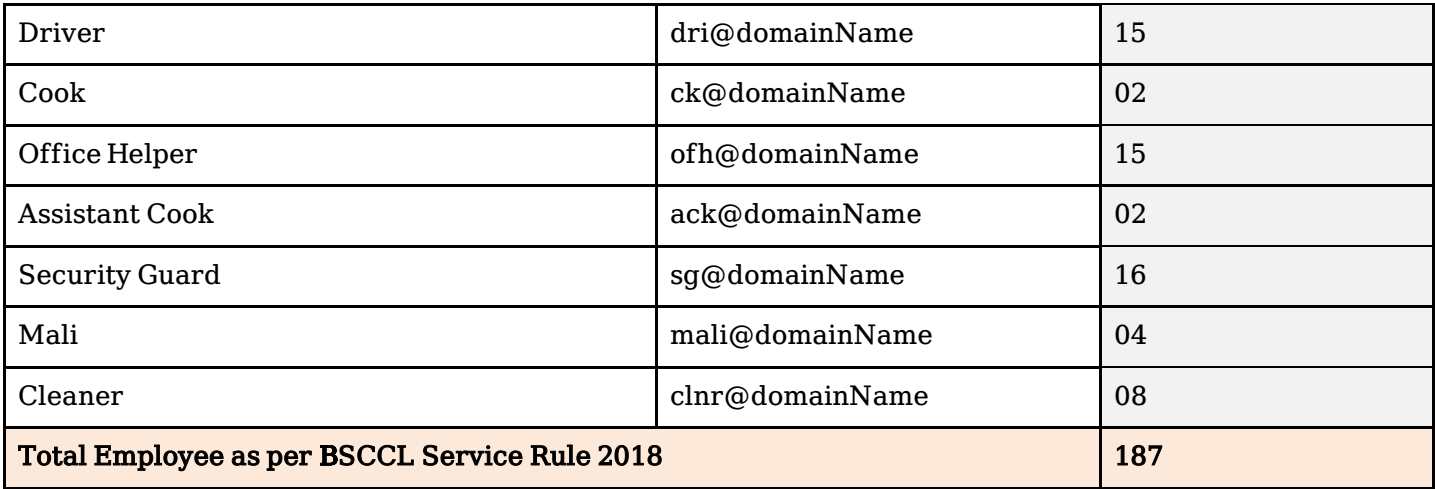

## 2. Short form of post name:

This will be added to designation short forms like >> designation\_short.post\_short@domainName

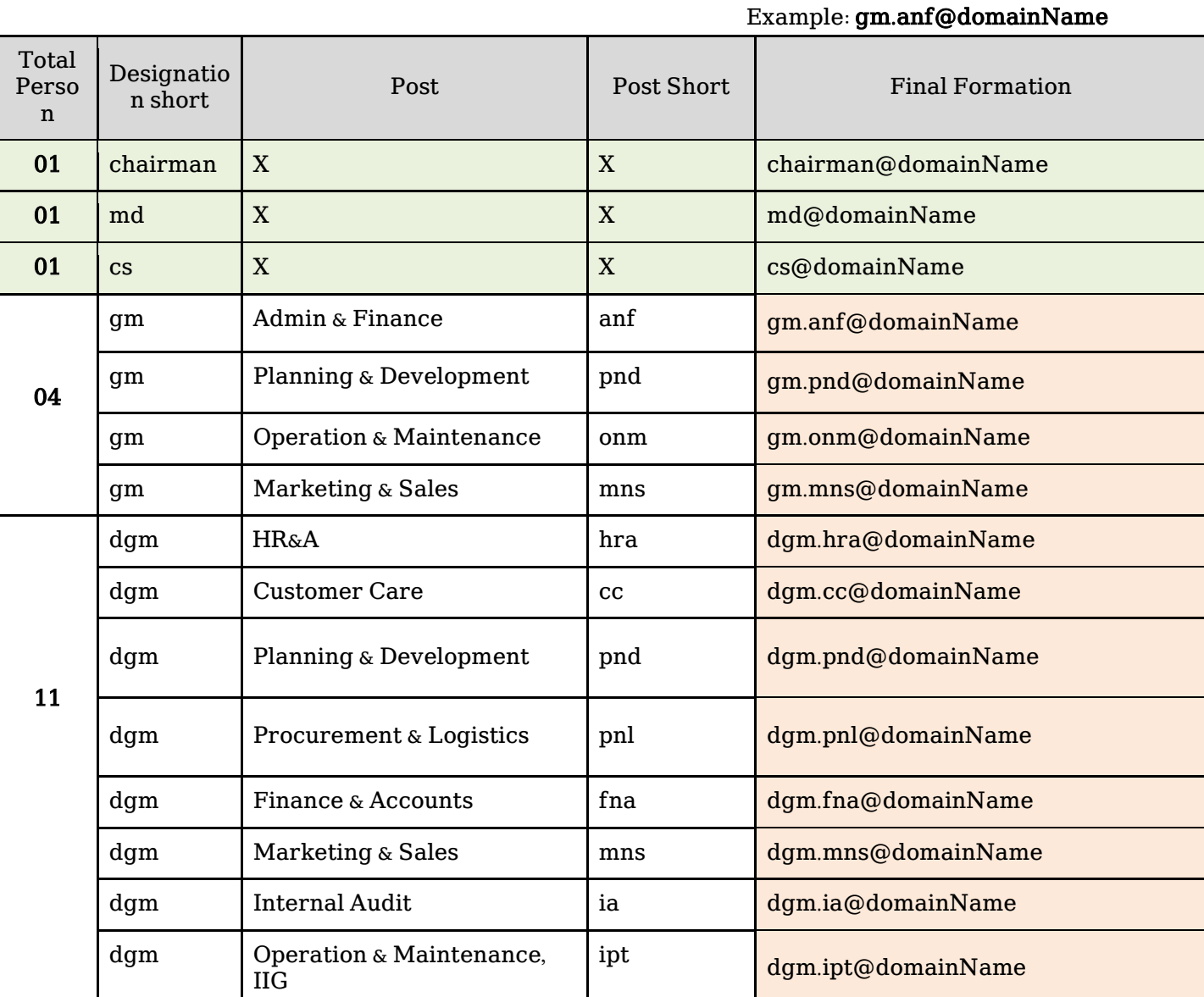

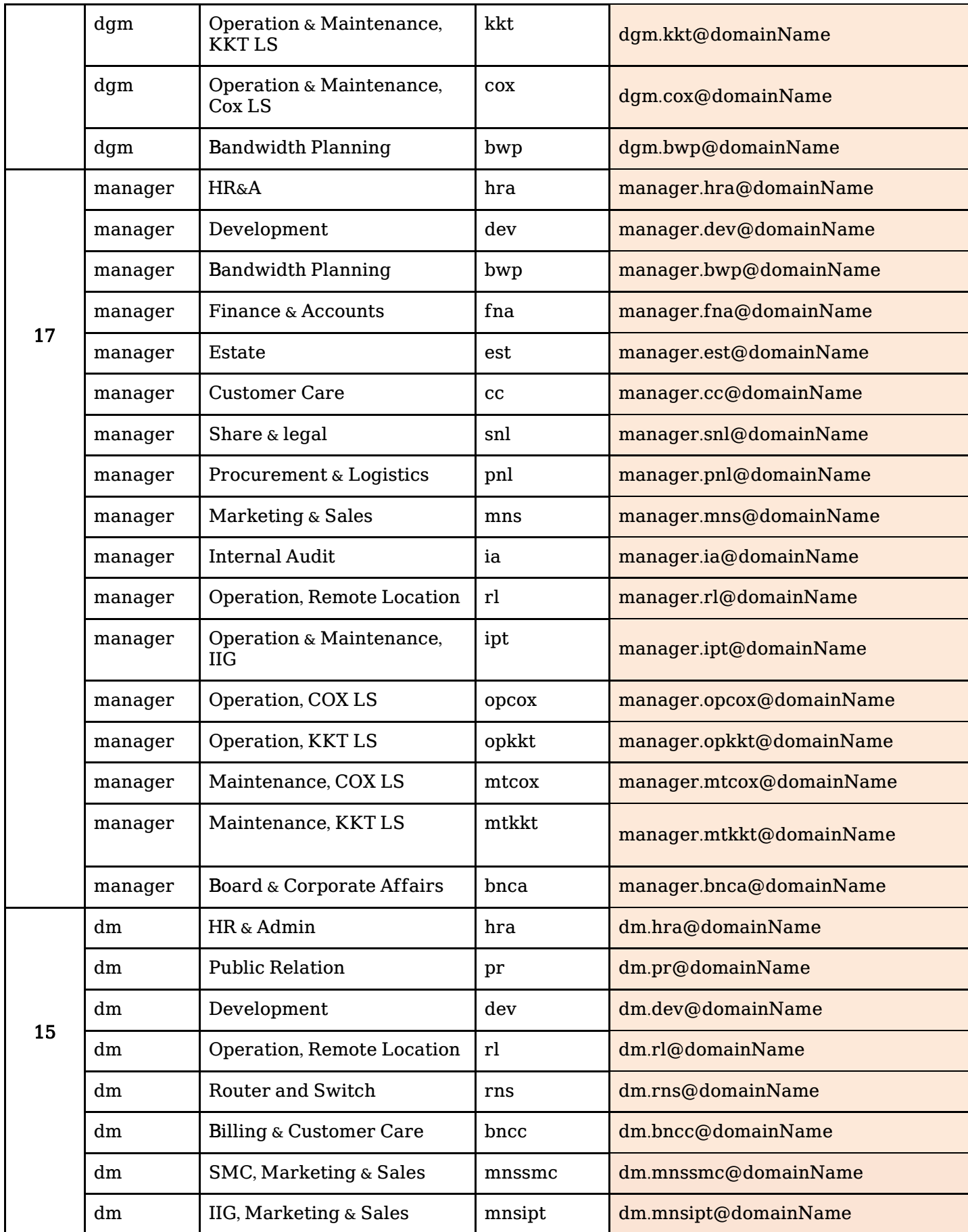

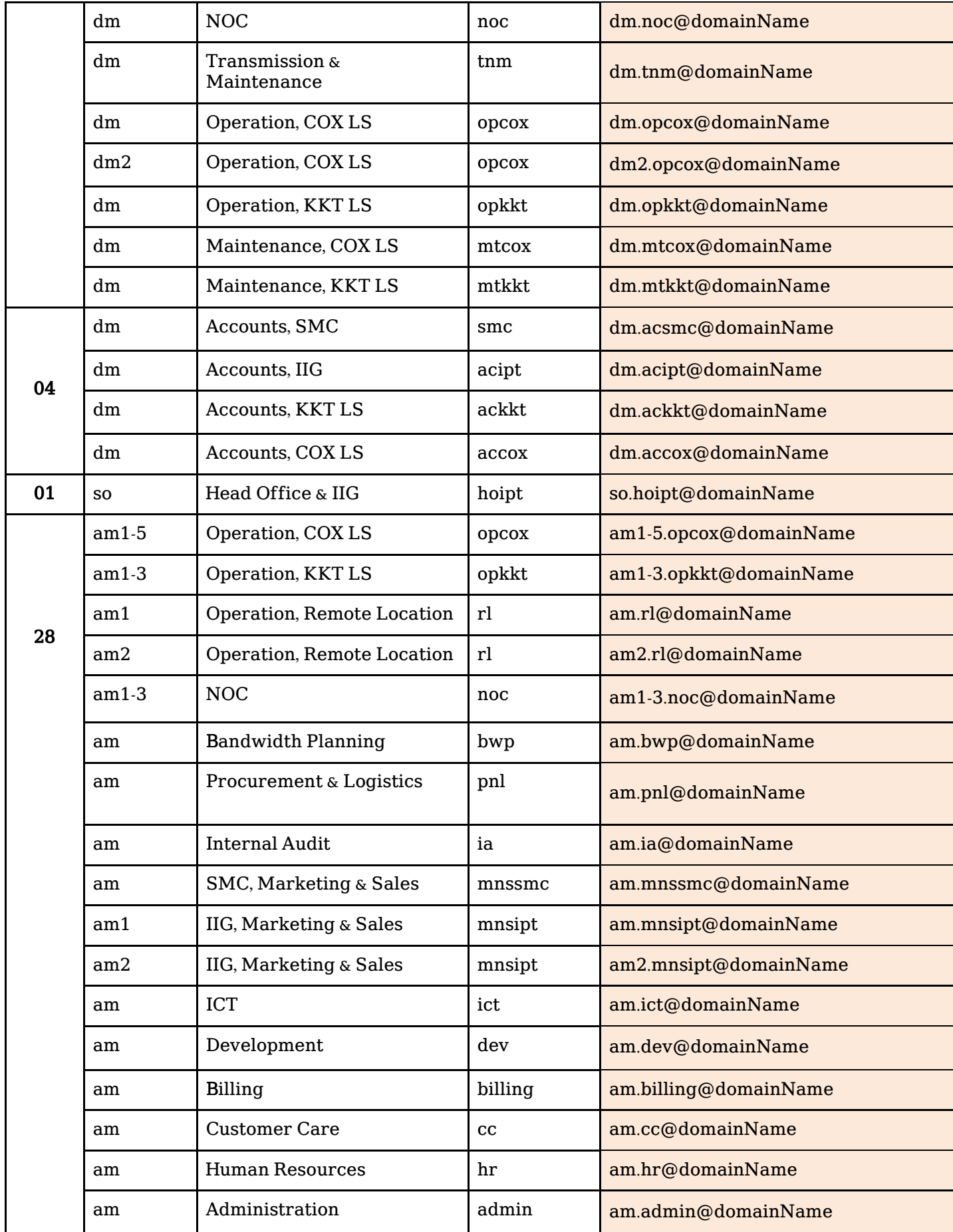

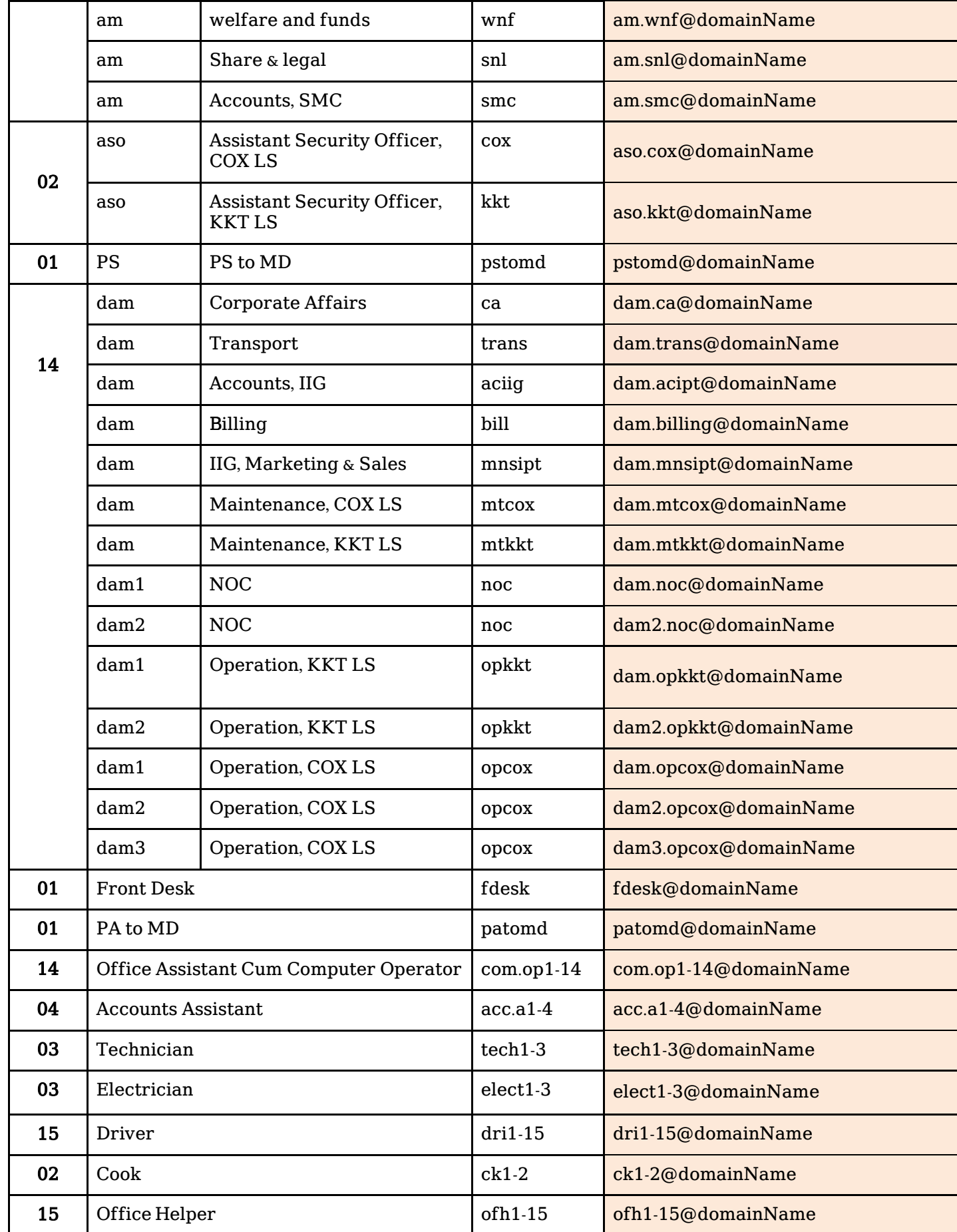

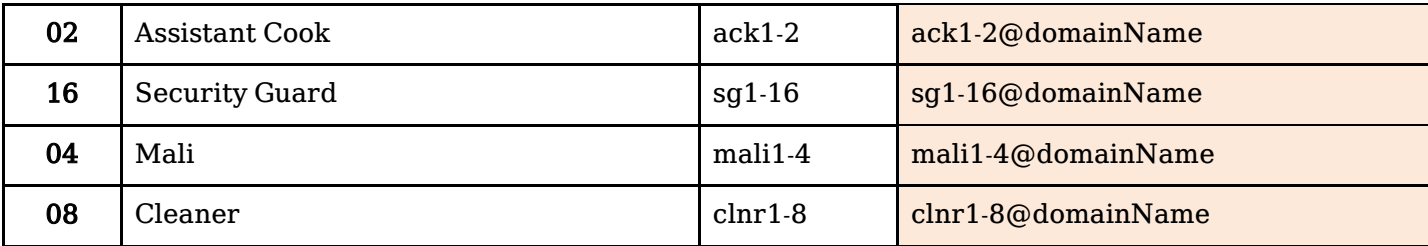

NB: For more than one person the email will be same but it will add a sequential number from 1/null to till the required & it will be served as First Come, First Served (FCFS).

## B. For Email that is being used for special purposes (Project)

● For Short time uses it is necessary to construct email as required like submarine projects or others projects.

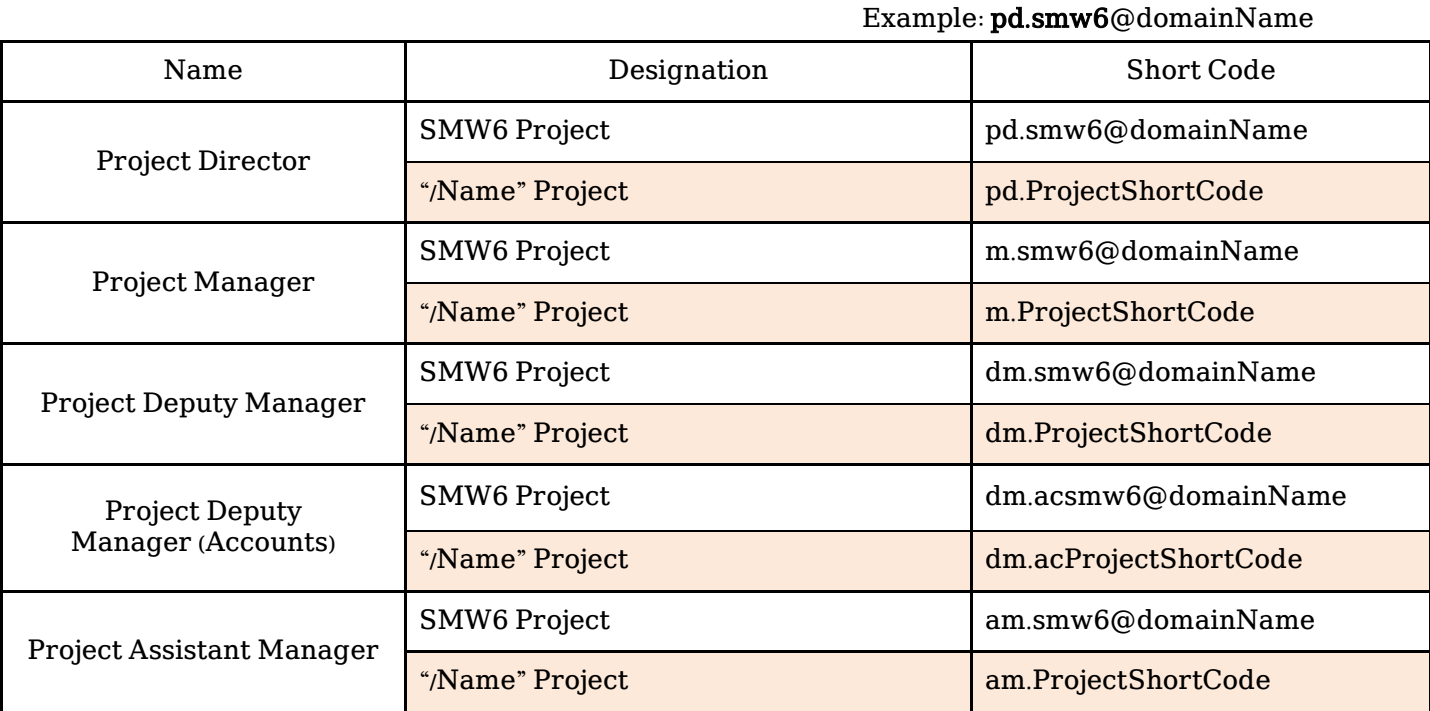

## C. For Email that is being used for general purposes:

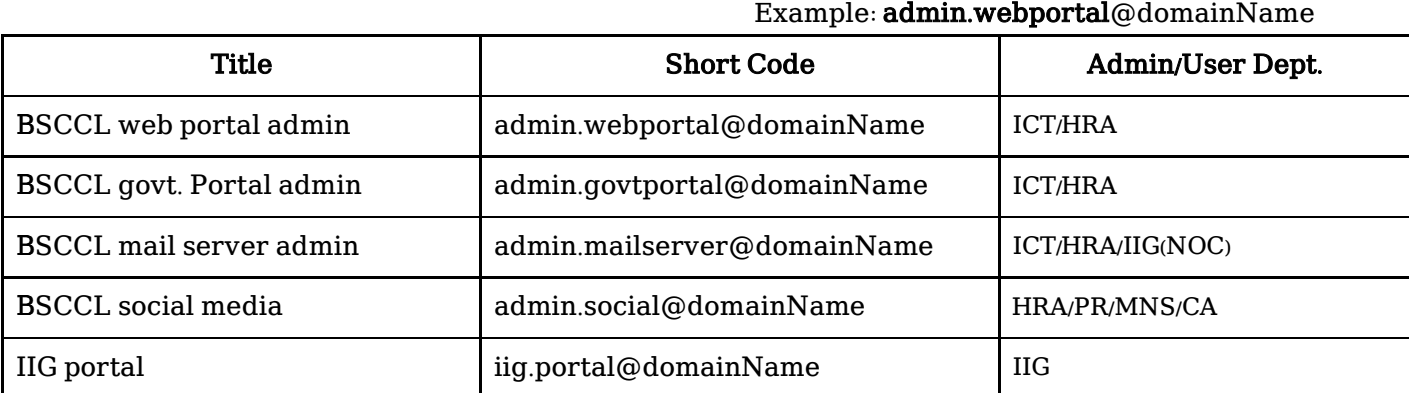

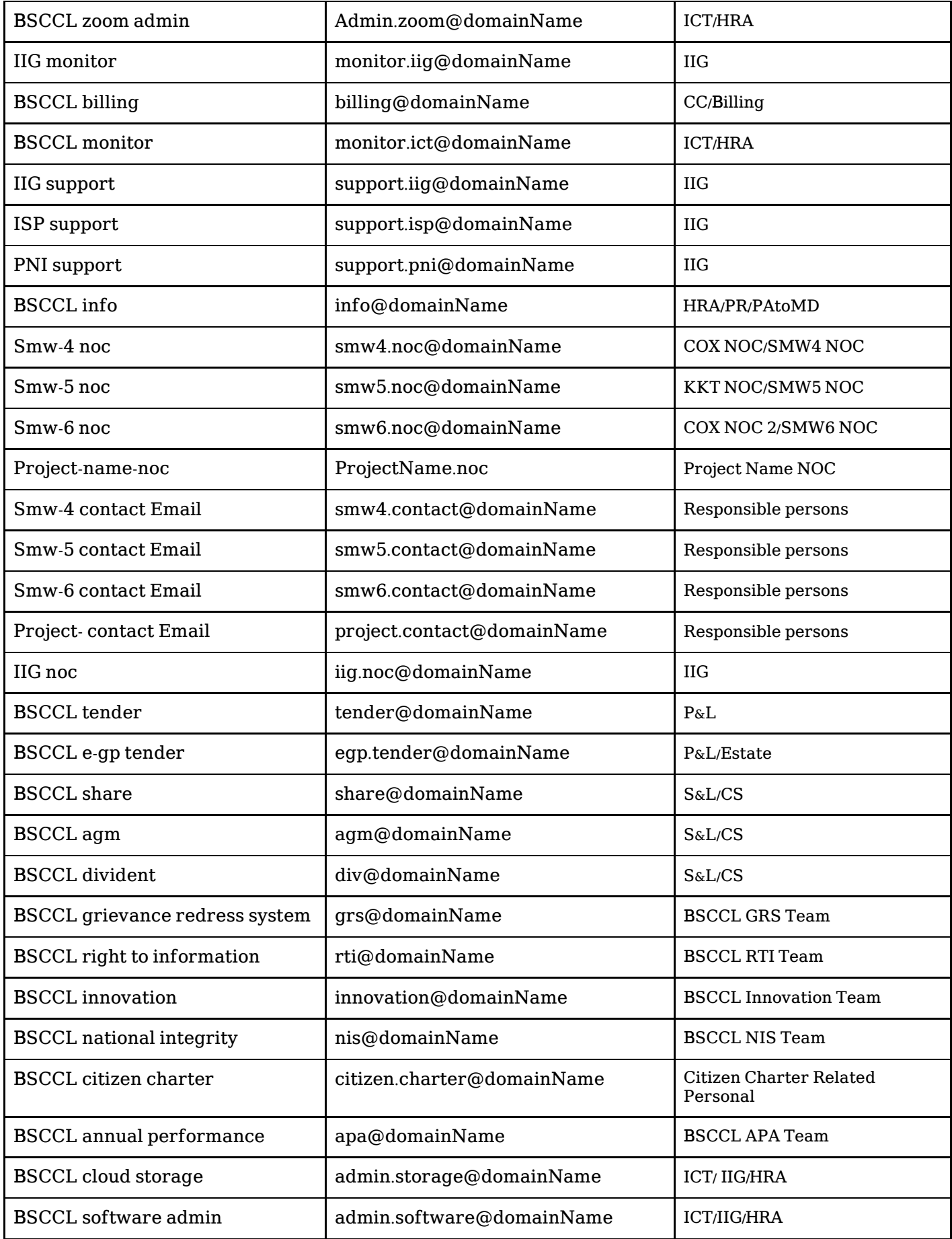

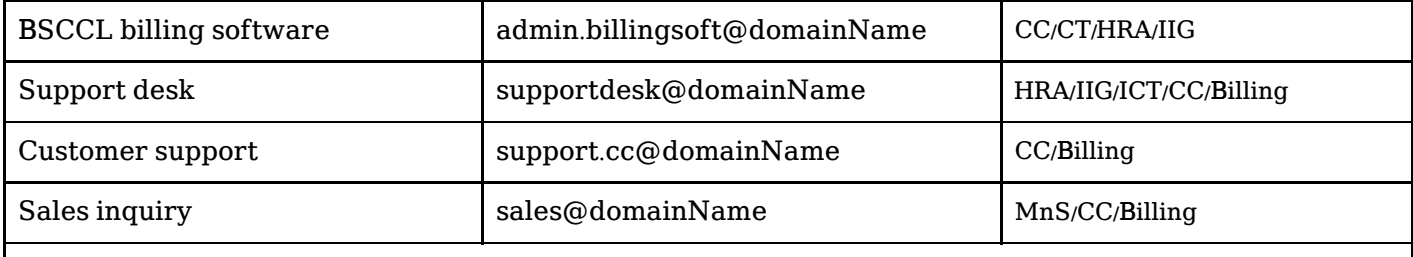

NB: In addition to these emails, if there are any other requirements, they will be created after obtaining permission from the MD, BSCCL.

## ৫.২ পবরবিষ্ট-২:

### "সরকাবর ই-মেইল নীবিোলা ২০১৮"

[URL: www.bsccl.com/lawact\_bsccl/ or www.ictd.gov.bd/site/view/policies/]

## ৬.০ করফামরন্স সমূহাঃ

 $[1]$  "সরকারি ই-মেইল নীতিমালা ২০১৮"

[ $2$ ] "সরকারি ই-মেইল গাইডলাইন ২০১৯ (ই-মেইল একাউন্ট পরিচালনা, কার্যকরী ই-মেইল ব্যবহার এবং ই-মেইল একাউন্ট গঠনের নির্দেশিকা)"

[3] https://ictd.gov.bd/site/view/policies/Policy/

#### [4] ISO/IEC 27001 - Security guidance for specific applications

[5] www.cirt.gov.bd

[6] Bangladesh Cyber Security Strategy 2021-2025